# **OnItemHyperlink**

Fired when the user clicks on a hyperlink

### **Parameters**

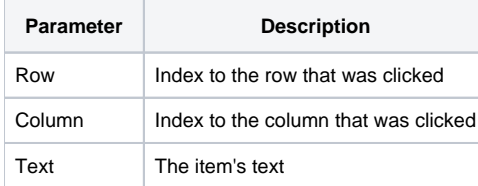

### Remarks

The OnItemHyperlink event is fired when the user clicks on a hyperlink. The event provides two parameters: row and column. These two parameters identify the item whose hyperlink was clicked. The Text parameter is provided for convenience. It contains the item's current text.

**You can use the [RowToRecord](https://wiki.srpcs.com/display/ReportTableControl/RowToRecord) method to convert the row index into a record index.**

## Example

```
Transfer Param1 to Row 
Transfer Param2 to Column 
Transfer Param3 to Text 
// get the clicked item's value 
Record = Send_Message(@Window:".OLE_REPORTTABLE", "OLE.RowToRecord", Row) 
ItemValue = Get_Property(@Window:".OLE_REPORTTABLE", "OLE.ItemValue[":Column:";":Record:"]")
```
#### See Also

**[OnItemClick](https://wiki.srpcs.com/display/ReportTableControl/OnItemClick)**